# **BASIC** - Urbanculture

#### Языки

«Студентов, ранее изучавших Бейсик, практически невозможно обучить хорошему программированию. Как потенциальные программисты они подверглись необратимой умственной деградации. »

#### — Дейкстра, Эдсгер Вибе

**BASIC, Бейсик, рус. Васик** (от англ. Beginner's All-purpose Symbolic Instruction  $Code -$  универсальный кол символических инструкций для начинающих)  $$ один из самых популярных высокоуровневых языков программирования.

### История

Создан профессорами Дартмутского колледжа Томасом Курцем и Джоном Кемени в 1964 году как язык для обучения студентов программированию. Приобрёл популярность благодаря компании Некрософт, которая в 1975 году выпустила версию данного языка под Альтаир 8800 — один из первых персональных компов. С Бейсика начинал <del>Тот, кого нельзя называть</del> некто Билл Гейтс, ещё учась в школе. Возможно, именно его детские воспоминания о хакинге на Бейсике заставили Microsoft так долго насиловать сей труп. Позднее та же компания запиливает QBasic для своей MS-DOS, в которую он входит в качестве бесплатного приложения, после чего создаёт Visual Basic как стандартный язык написания макросов для MS Office и затем Visual Basic.NET. В целом же популярность языка такова, что не существует ни одной платформы, под которой не было бы реализации Бейсика: есть даже реализации для микрокалькуляторов!

### Причины популярности

Основная причина сегодня — привычка писать на Бейсике тех, для кого он стал первым и последним языком. Так сложилось из-за продвижения этого языка Компанией Зла и простоты написания на нём программ базового уровня. Как только не называют Бейсик: «язык для чукчей», «язык туземцев», предполагая, что написать прогу на нём способен даже полный кретин. Так, в Бейсике не нужно объявлять переменные, как в С или Pascal — переменная автоматически создаётся при первом обращении

к ней (что роднит этот язычок с PHP); впрочем, в последних, продвинутых, версиях объявление переменных таки обязательно.

## Описание

Ниже будет дано описание классического Бейсика, примерно в том виде, в каком он был изначально придуман. Следует иметь в виду, что современные релизы от классической формы по своей структуре отличаются, как небо и земля.

В языке используется всего два типа переменных: строки и числа. Имена переменных состоят из латинских букв, строковая переменная обозначается символом \$ в конце имени. Команды представляют собой слова английского языка, по смыслу совпадающие с тем, что команда должна делать — например, **PRINT**, как видно из самого слова, - это печать чего-либо (по умолчанию на экран). Каждая команда имеет свой номер, обычно кратный 10, хотя всё зависит от воли программиста. Рекомендуется нумеровать команды примерно так, как указано выше — на тот случай, если возникнет необходимость вставить между двумя командами дополнительные. Ввод программы осуществляется построчно с консоли. Процедуры и функции в языке отсутствуют как таковые и представляют собой обычные фрагменты кода, располагаемые где-то начиная с номера 5000. Вызов такой «функции» осуществляется командой GOSUB с указанием метки (номера команды), возврат - командой RETURN. В операторе условного перехода IF... **THEN** отсутствует ветвь **ELSE**, что вынуждает программиста использовать оператор **GOTO** (безусловный переход) для перехода на нужную команду программы. Вообще, GOTO — основная головная боль языка: в больших по объёму программах этих операторов накапливается столько, что часто сам автор запутывается в том, что, откуда и куда у него передаеётся.

Пример типичной программы:

Типичные

программисты решают на Бейсике типичные лля этого языка залачи

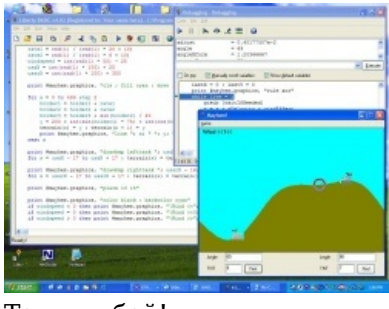

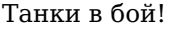

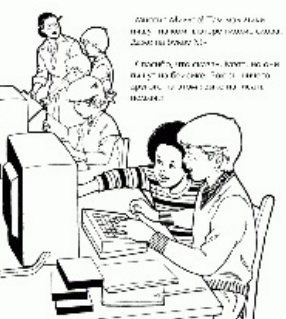

Ввод и запуск этой программы с консоли языка может выглядеть примерно так:

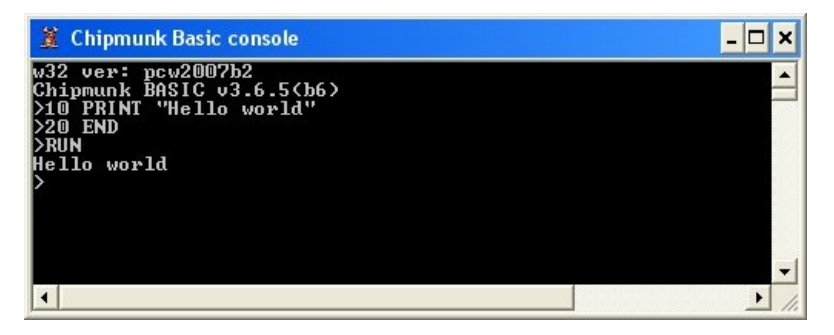

Пример программы на мотив английской песенки про Десять [зелёных](https://ru.wikipedia.org/wiki/%D0%94%D0%B5%D1%81%D1%8F%D1%82%D1%8C_%D0%B7%D0%B5%D0%BB%D1%91%D0%BD%D1%8B%D1%85_%D0%B1%D1%83%D1%82%D1%8B%D0%BB%D0%BE%D0%BA) бутылок, демонстрация работы цикла, ввода текста и оператора IF:

10 CLS FOR x = 1 TO 9 PRINT 10-x;"бутылок пива было на столе. Одну бутылку выпили" 40 NEXT PRINT "Нету больше пива" INPUT "Бухать ещё? ";k\$ IF k\$ = "y" OR k\$ = "Y" THEN GOTO 10 80 END

Результат:

```
9 бутылок пива было на столе. Одну бутылку выпили
8 бутылок пива было на столе. Одну бутылку выпили
7 бутылок пива было на столе. Одну бутылку выпили
6 бутылок пива было на столе. Одну бутылку выпили
5 бутылок пива было на столе. Одну бутылку выпили
4 бутылок пива было на столе. Одну бутылку выпили
3 бутылок пива было на столе. Одну бутылку выпили
2 бутылок пива было на столе. Одну бутылку выпили
1 бутылок пива было на столе. Одну бутылку выпили
Нету больше пива
Бухать ещё?
```
### **Достоинства языка**

- 1. Опять же простота. Для его освоения не требуется особых усилий, изучить его может любая блондинка.
- 2. Встроен в Windows и Microsoft Office (VBA). Хорошая среда программирования для <del>наркоманов</del> секретарей. [Ролевая](http://carywalkin.wordpress.com/2013/03/17/arena-xlsm-released/) игра на Excel.
- 3. Удобен для написания коротких программ простыми людьми, то есть не программистами, что напрямую следует из 1-го пункта. *(спойлер:* На самом деле, для этого подходят почти все скриптовые языки*)*